## ПАСПОРТ

## оздоровительного лагеря с дневным пребыванием детей «Солнышко» муниципального казенного общеобразовательного учреждения «Основная общеобразовательная школа № 9» село Озерное Степновского муниципального района Ставропольского края по состоянию на «01» марта 2020 года

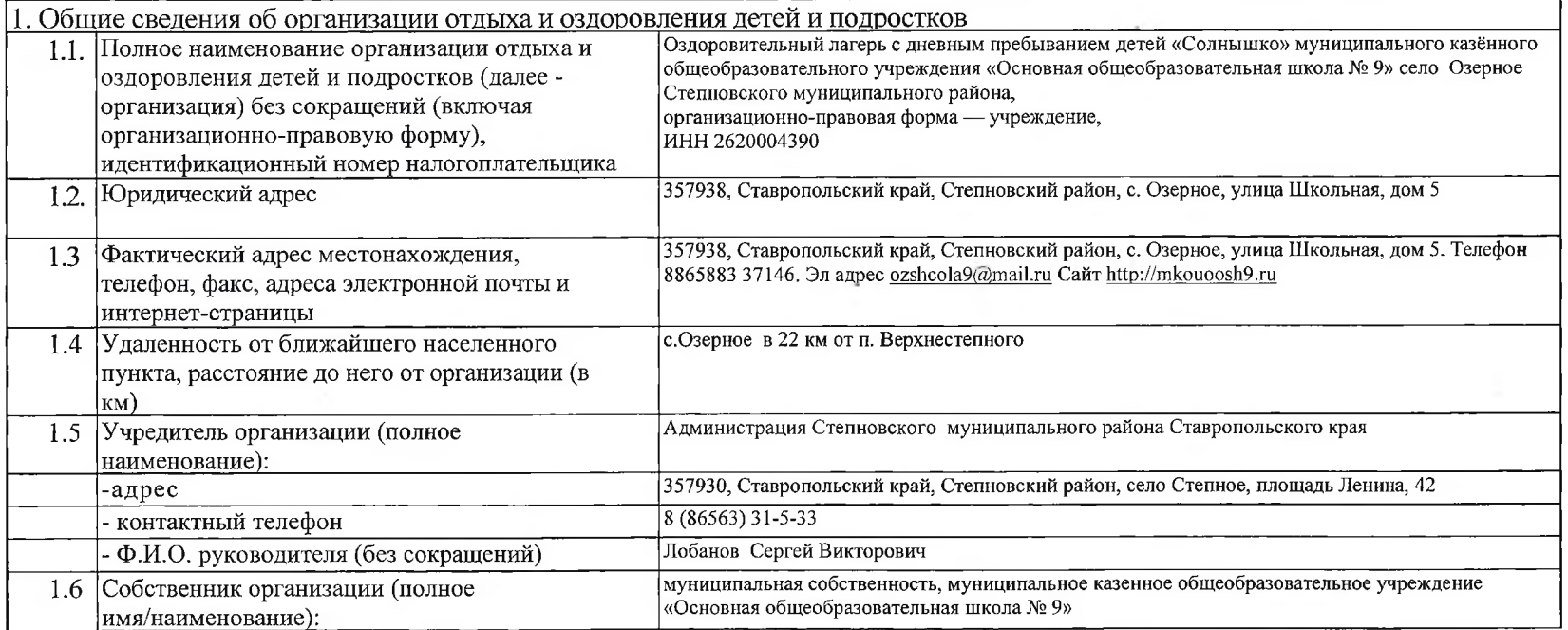

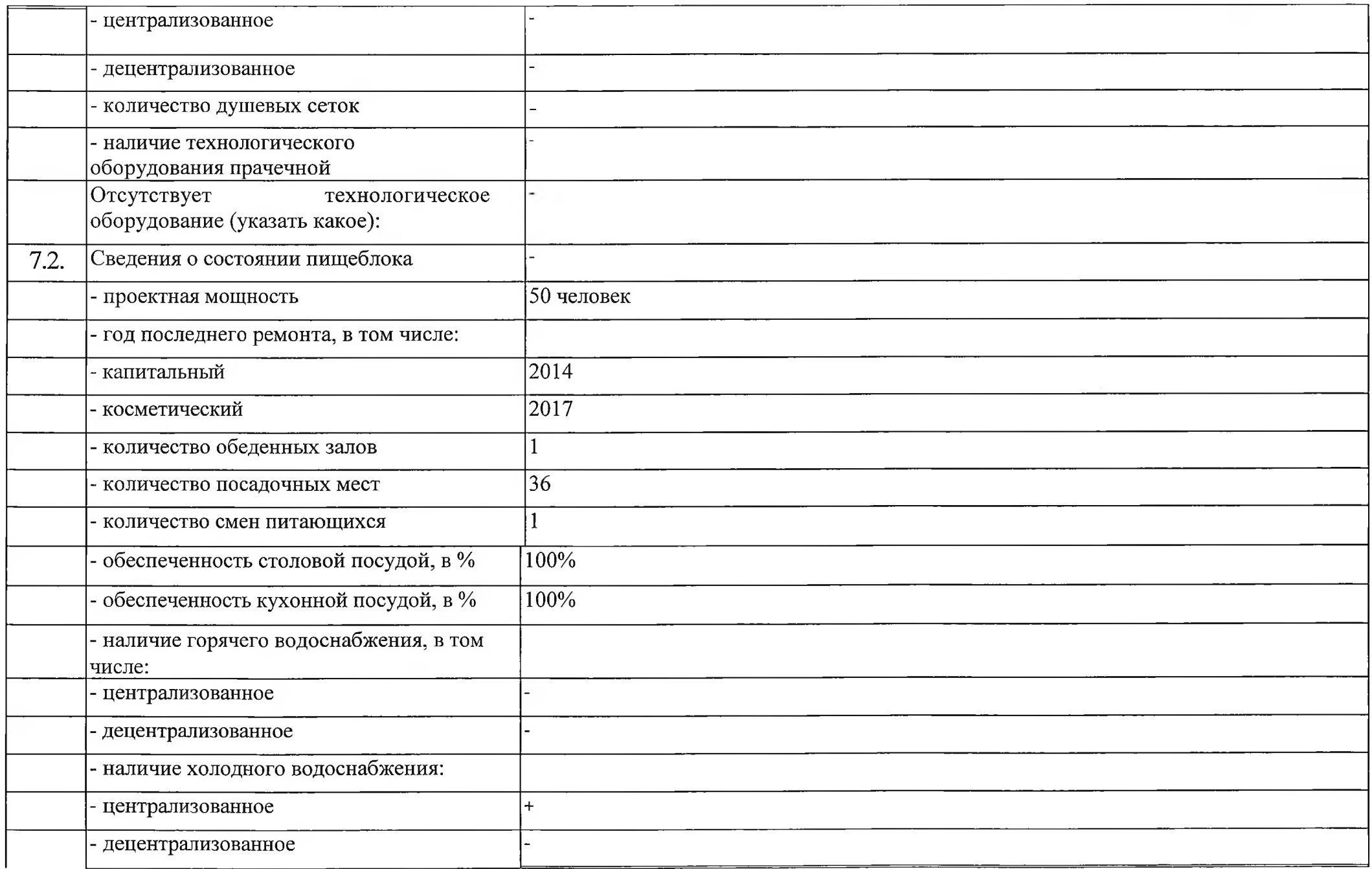

the control of the state of

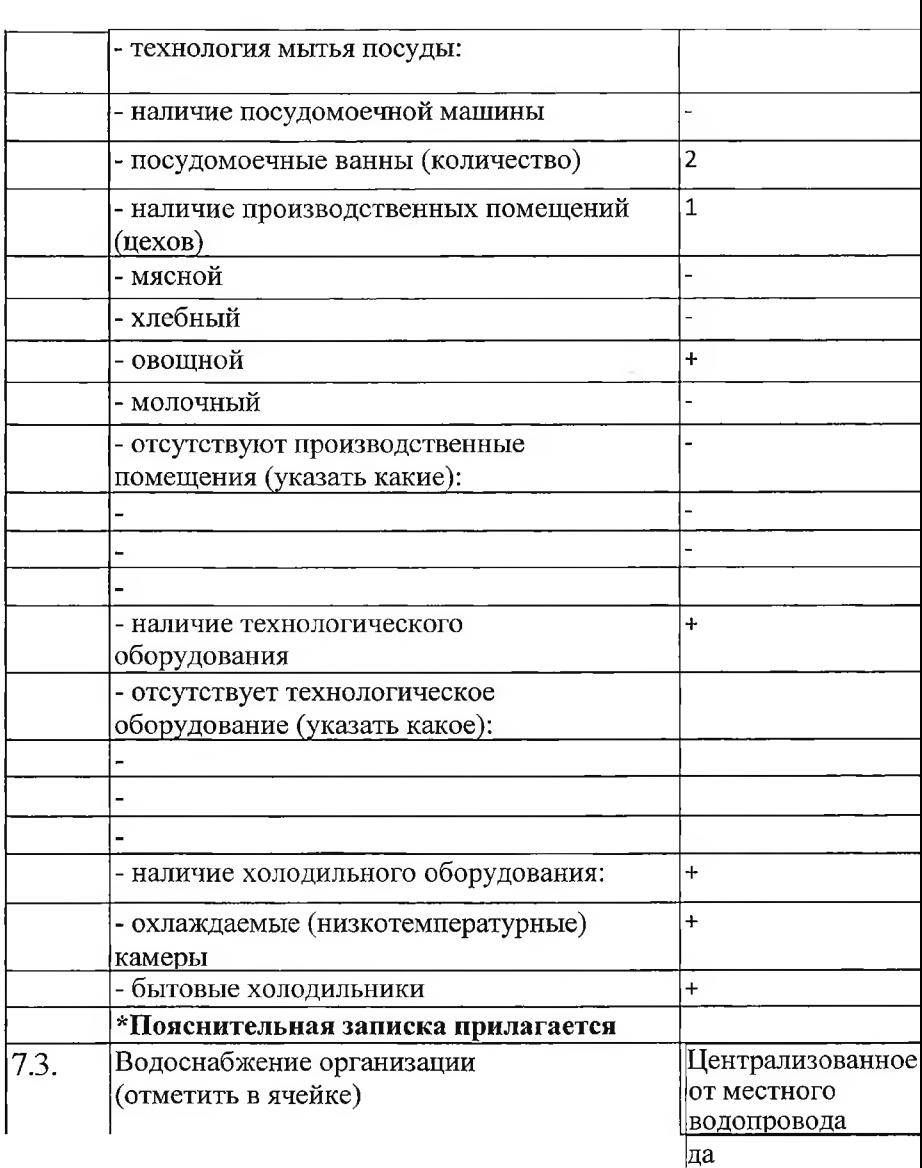

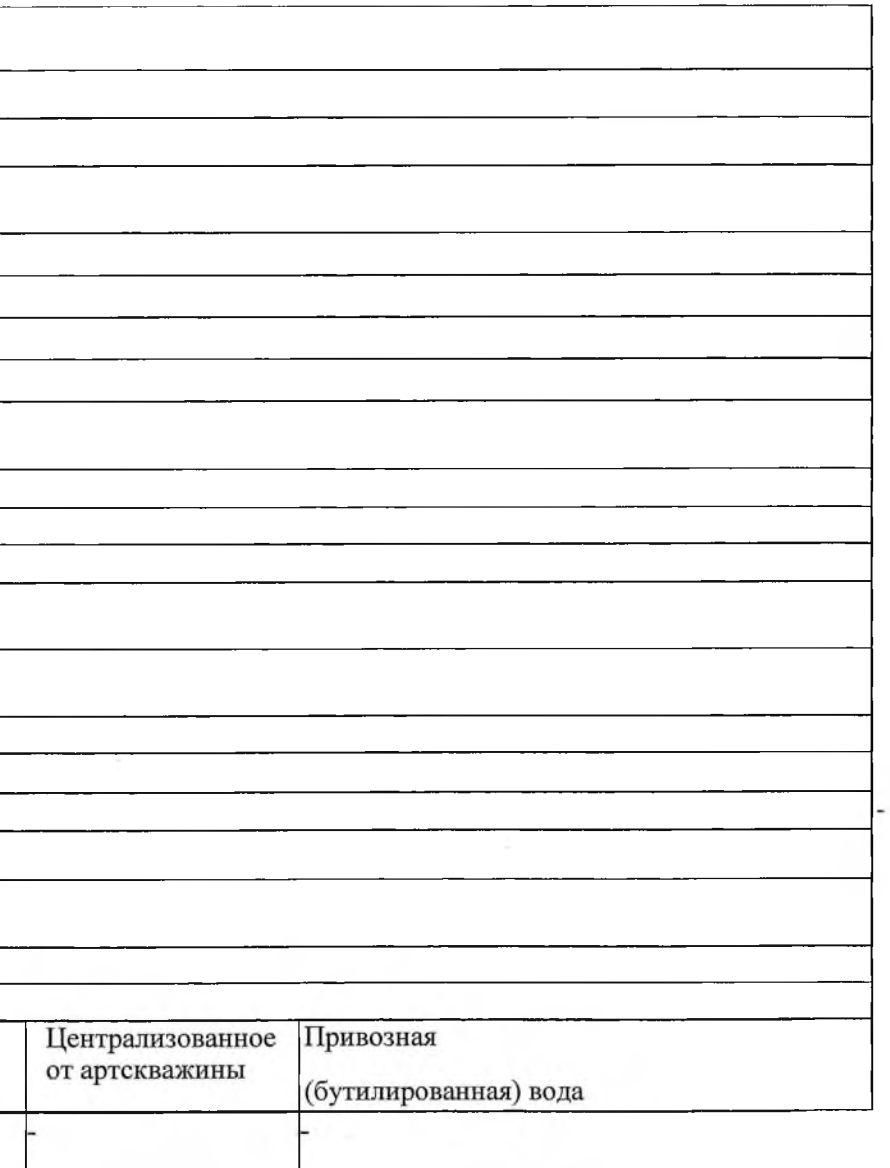

- 9

 $\sim$ 

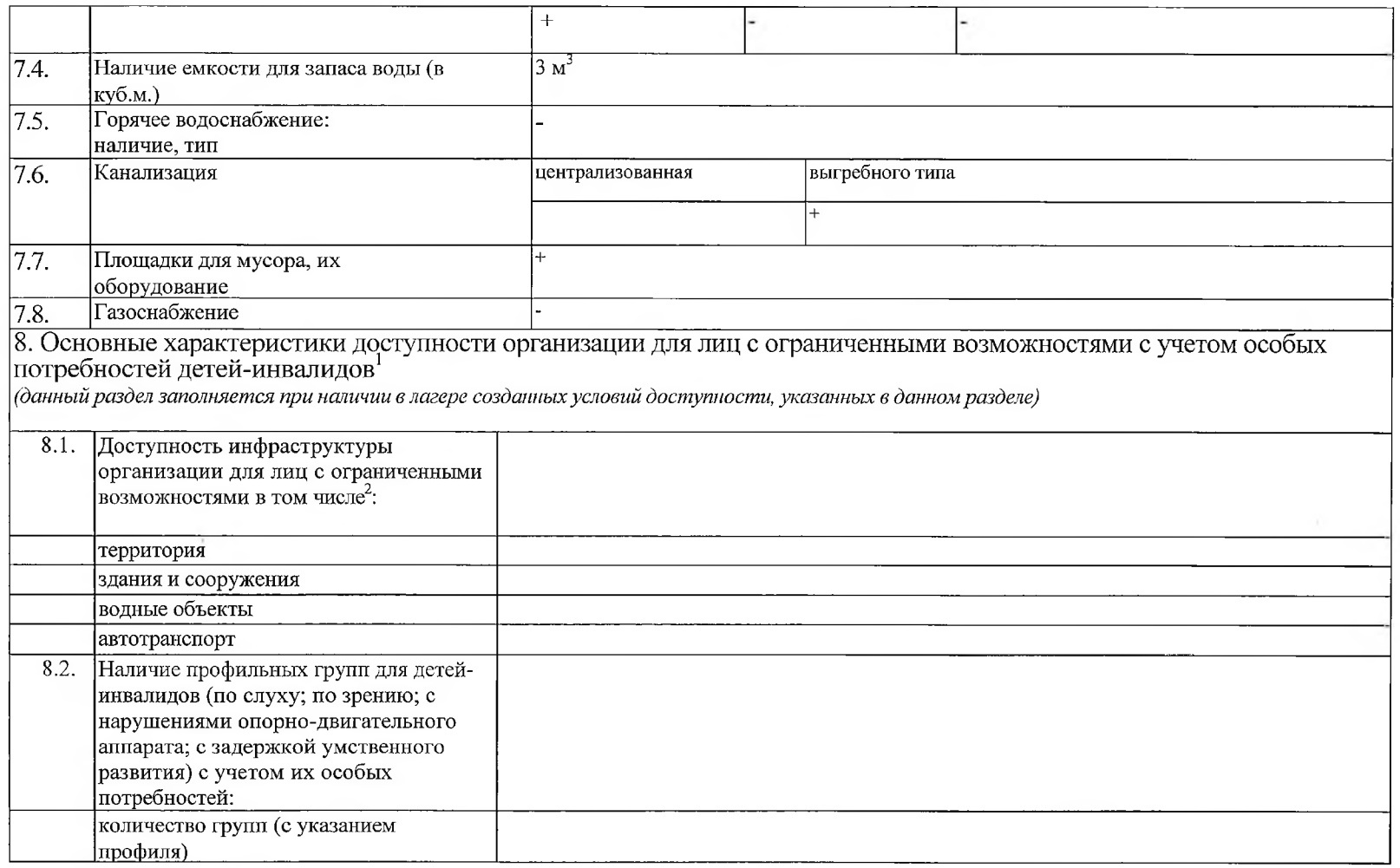

 $\sim 100$ 

÷

the contract of the contract of the

 $\sim 10^{-10}$ 

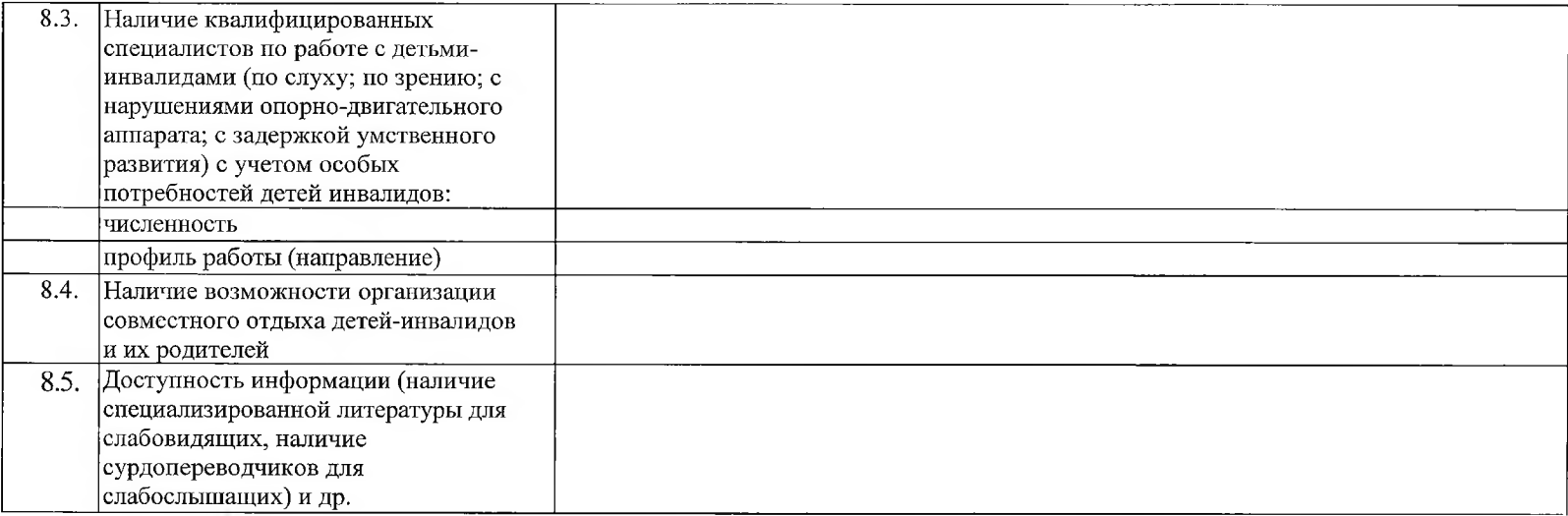

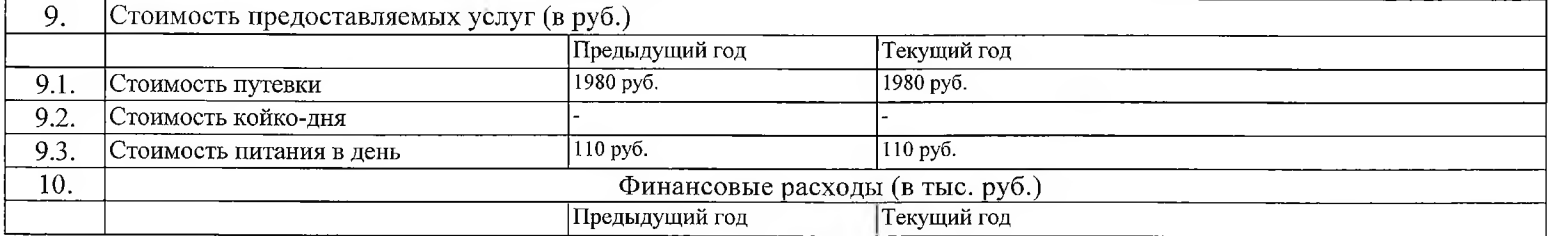

y.

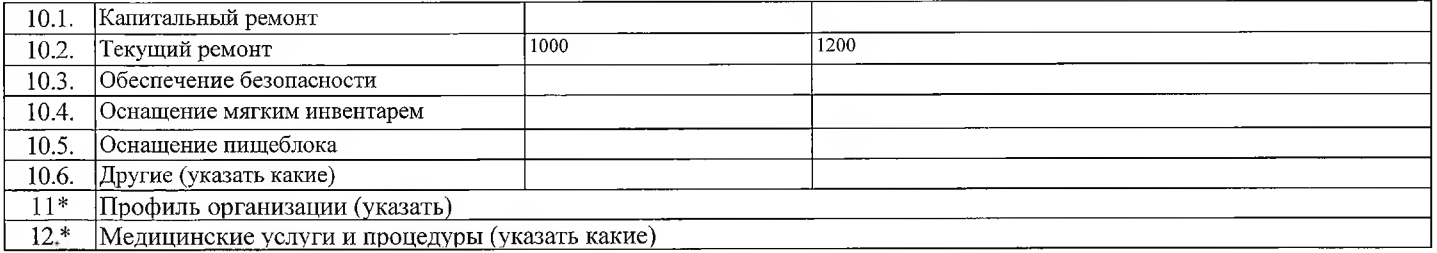

И. о. директора МКОУ ООШ №9

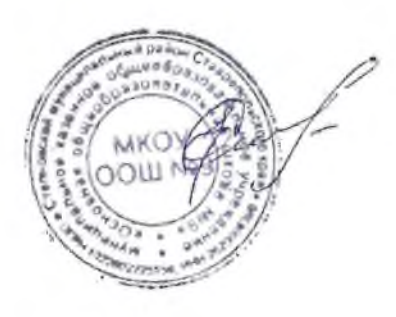

Е.А.Слесарева

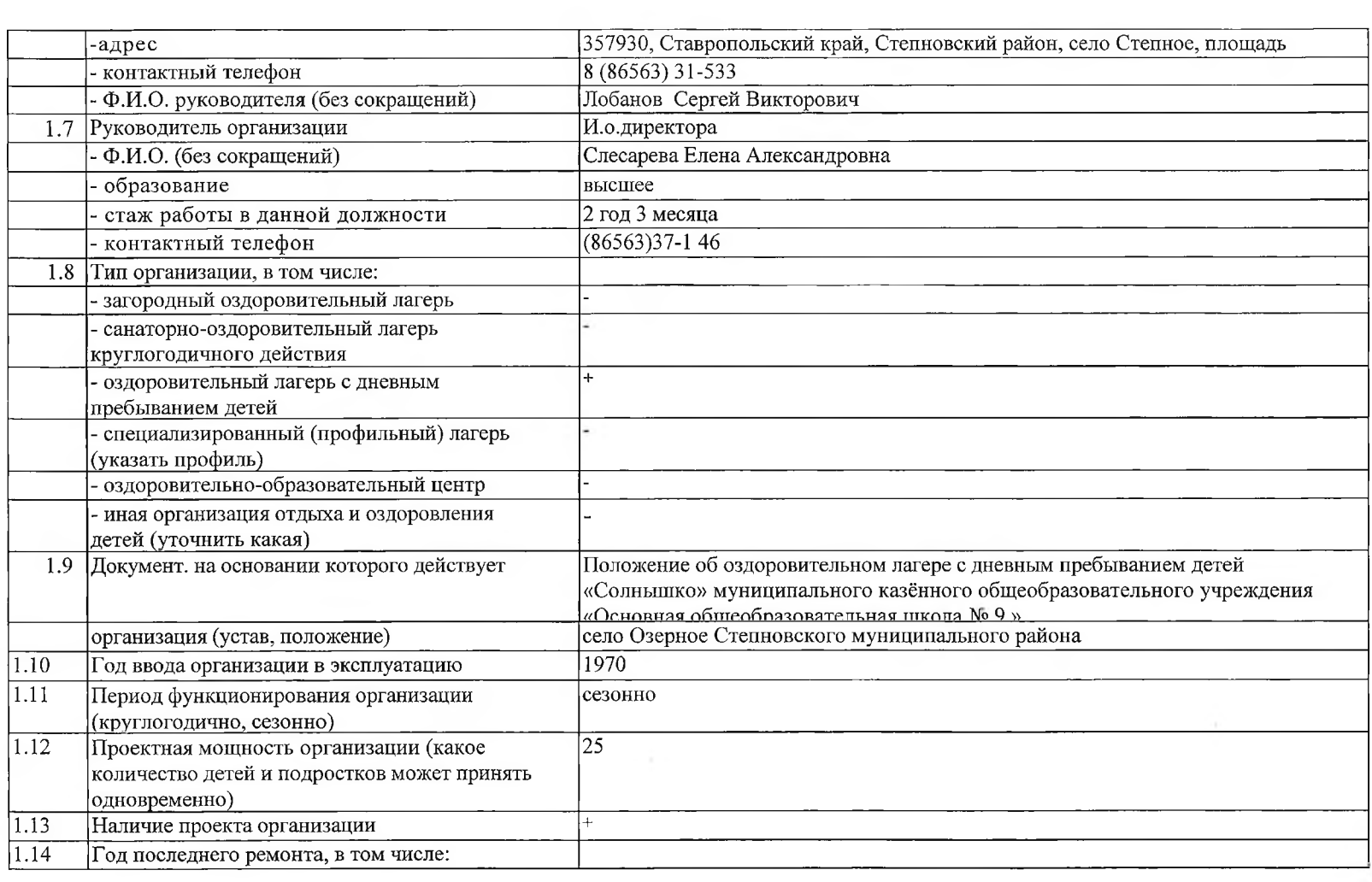

the property of the control of the control of the control of the control of the control of

 $\sim$   $\sim$ 

the control of the control of the control of

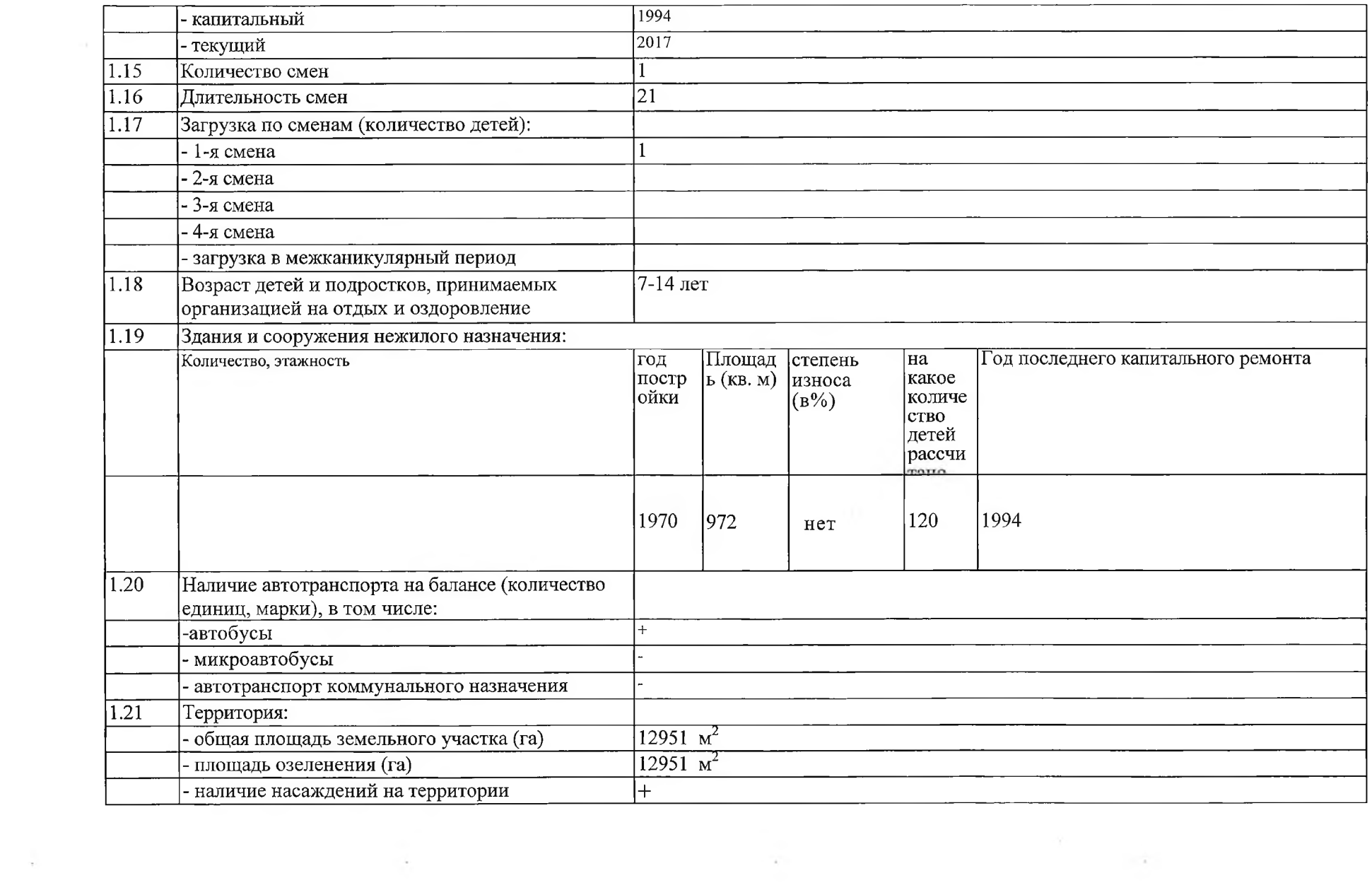

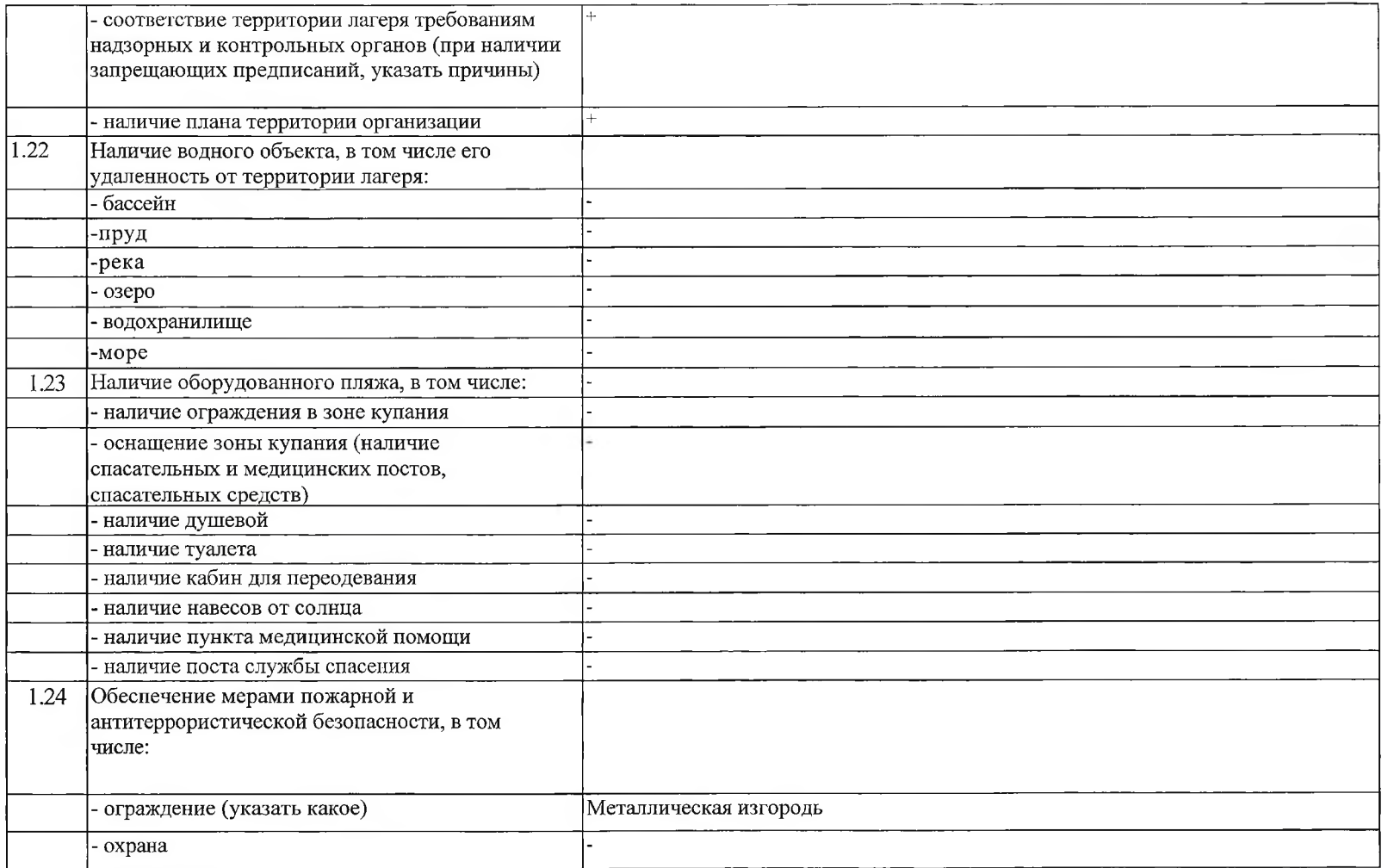

the control of the control of the control of the control of

 $\sim$ 

<u>2. 그 사람들은 아직 아직 아직 아직 아직 아직 아직 아</u>

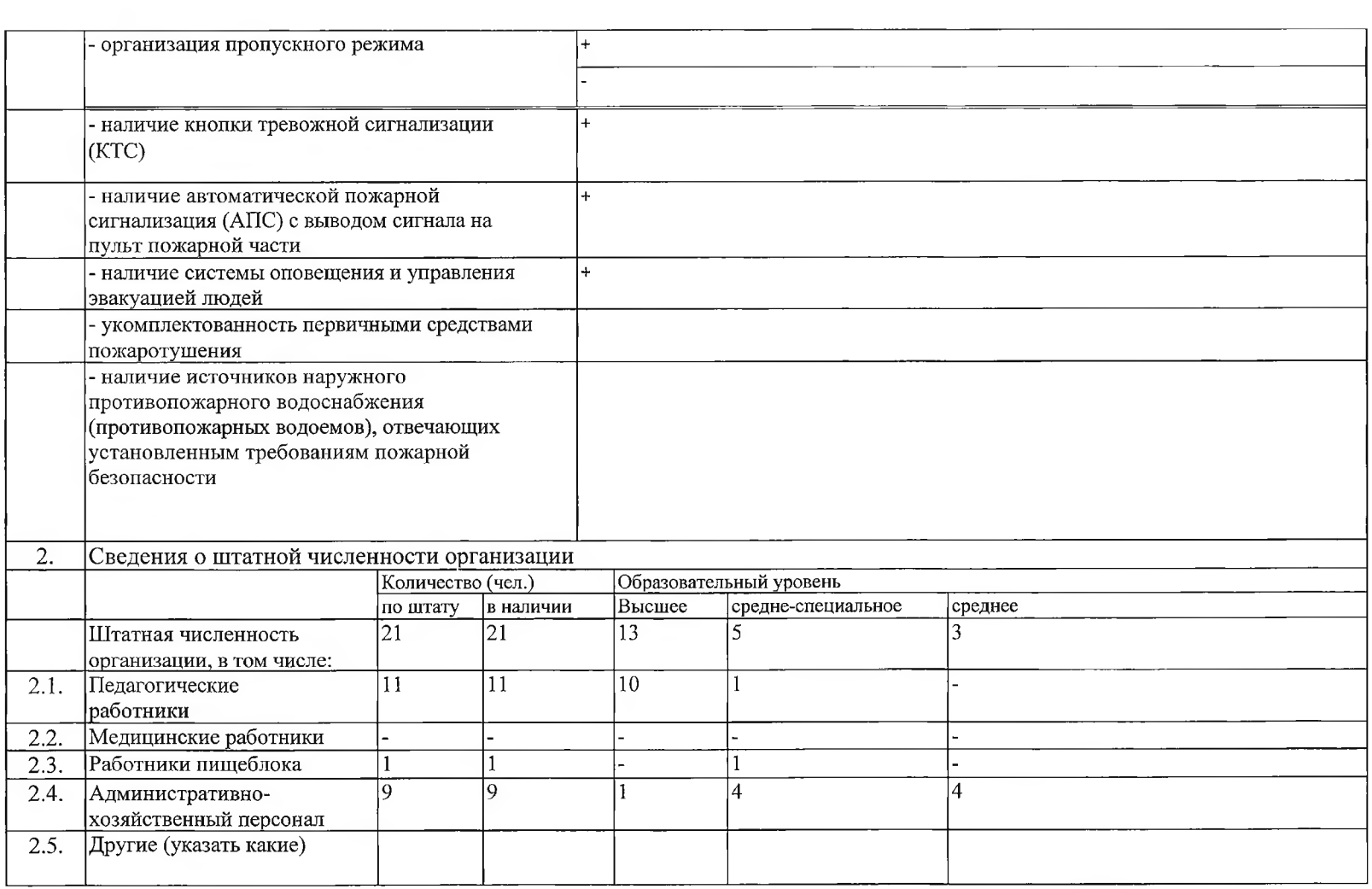

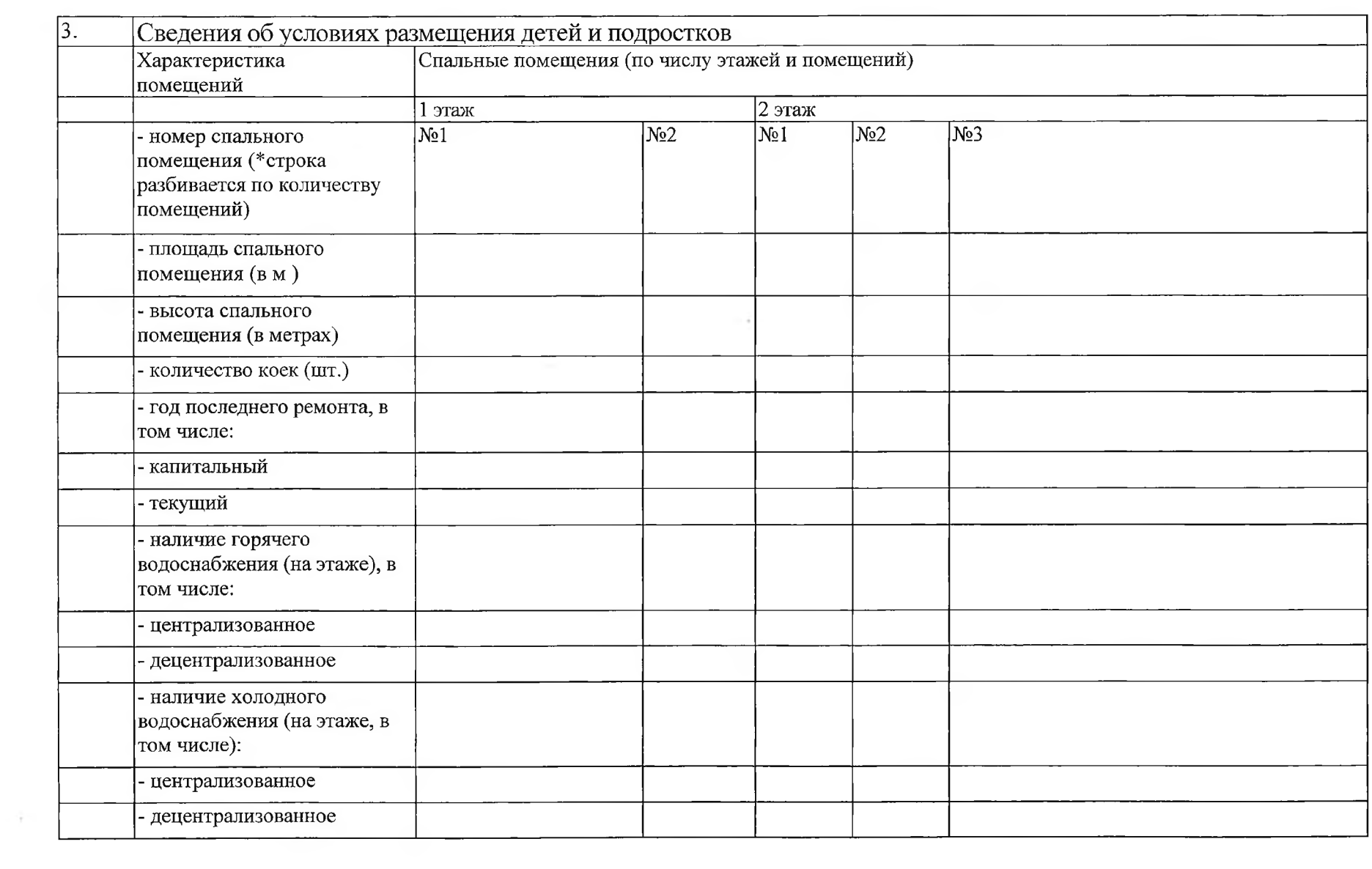

 $\mathcal{L}(\mathcal{A})$  . The contract of  $\mathcal{A}$ 

the contract of the contract of the

 $\overline{6}$ 

**Service** 

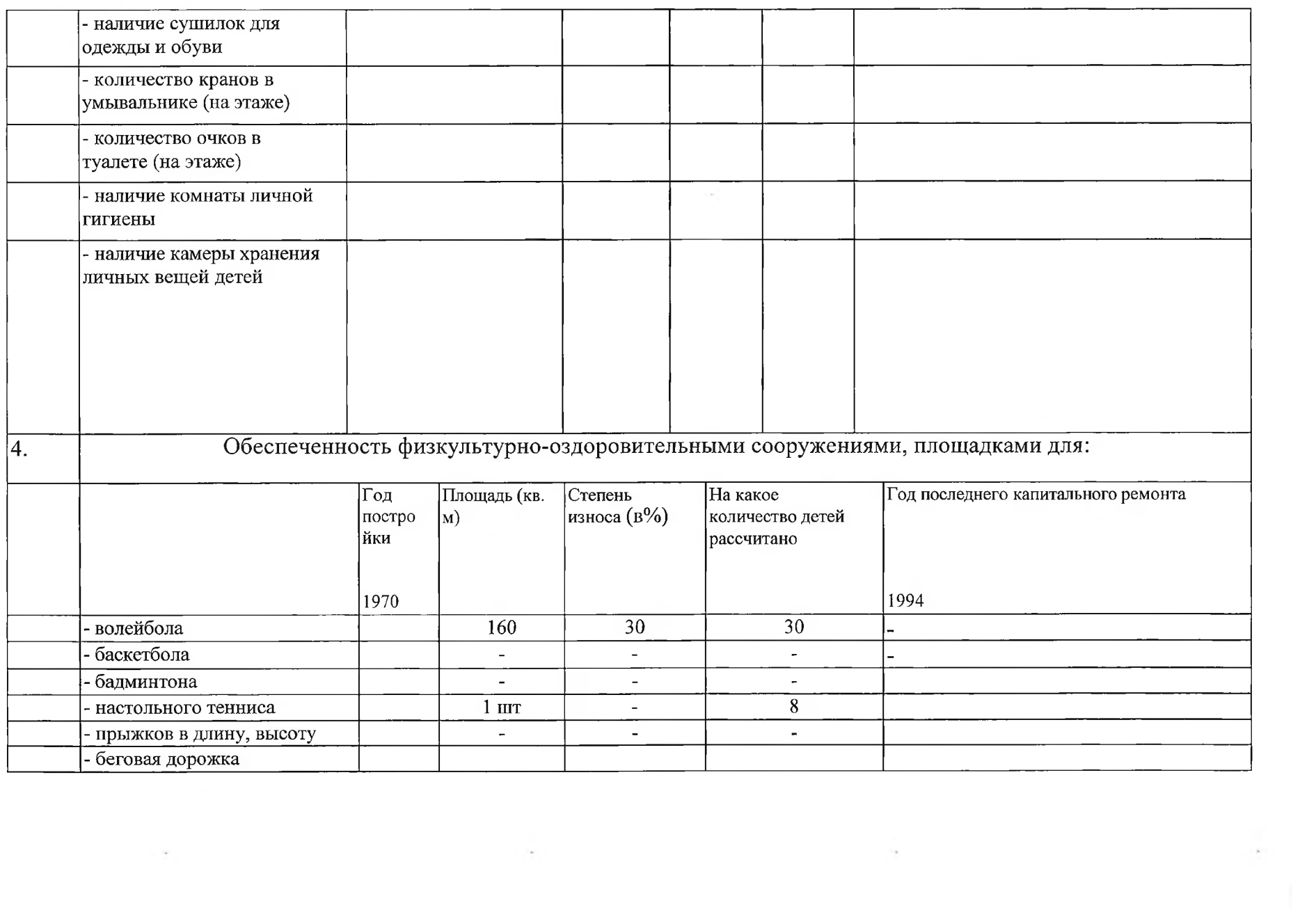

the control of the control of

 $\overline{7}$ 

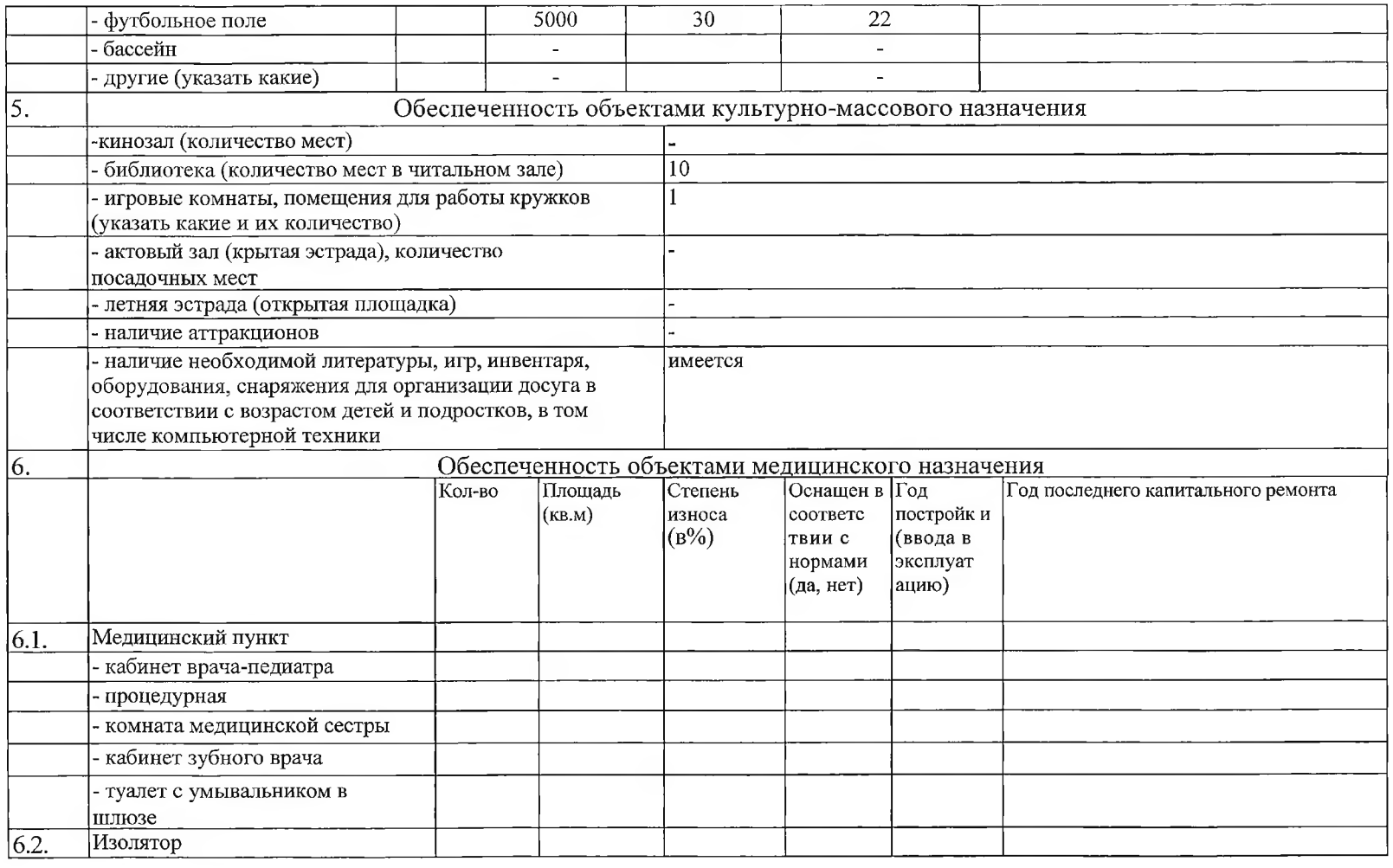

 $\frac{1}{\sqrt{2}}\sum_{i=1}^N\frac{1}{\sqrt{2}}\sum_{j=1}^N\frac{1}{\sqrt{2}}\sum_{j=1}^N\frac{1}{\sqrt{2}}\sum_{j=1}^N\frac{1}{\sqrt{2}}\sum_{j=1}^N\frac{1}{\sqrt{2}}\sum_{j=1}^N\frac{1}{\sqrt{2}}\sum_{j=1}^N\frac{1}{\sqrt{2}}\sum_{j=1}^N\frac{1}{\sqrt{2}}\sum_{j=1}^N\frac{1}{\sqrt{2}}\sum_{j=1}^N\frac{1}{\sqrt{2}}\sum_{j=1}^N\frac{1}{\sqrt{2}}\$ 

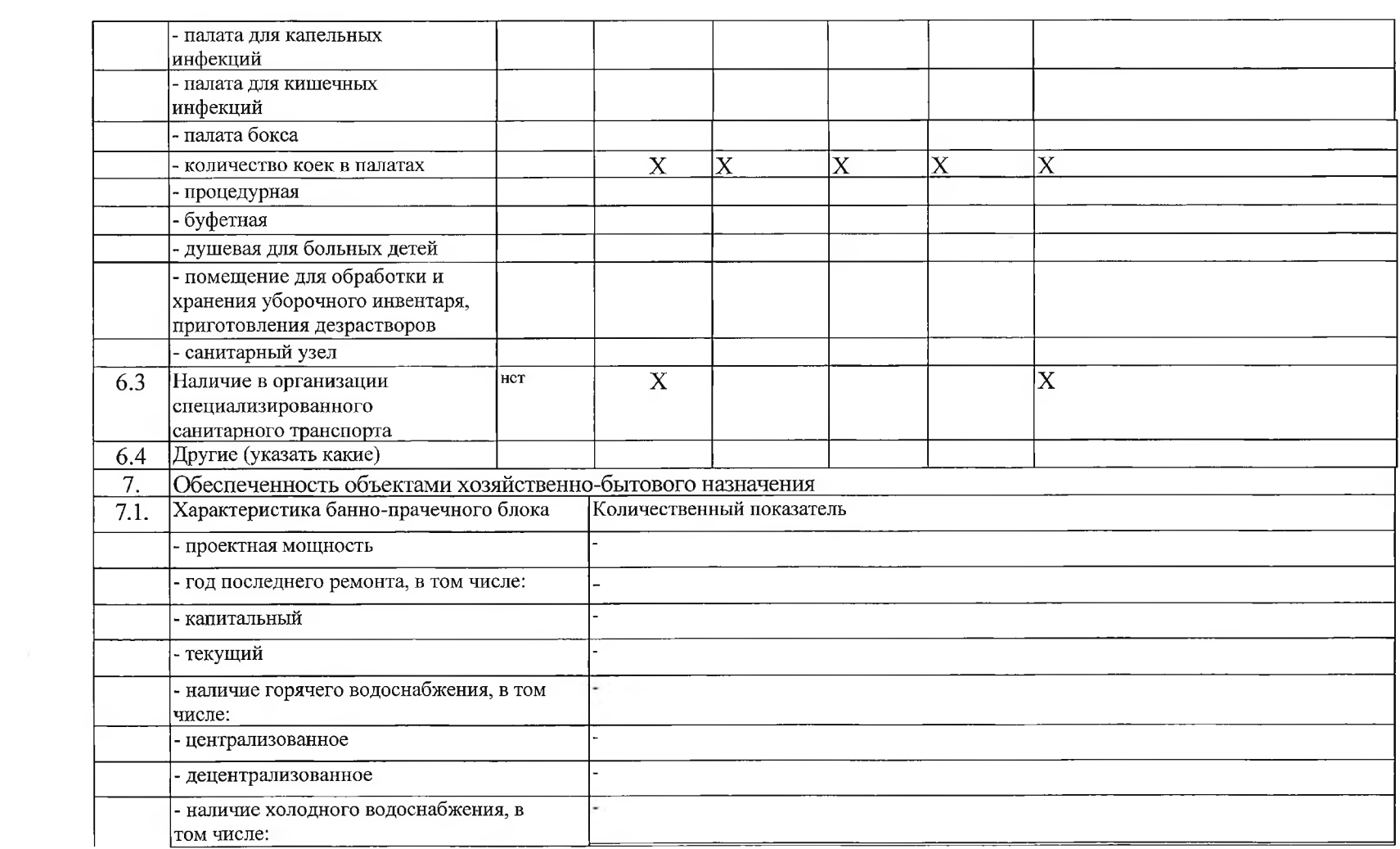

1990 - Constitution Constitution (1990) - Constitution (1990) - Constitution (1990) - Constitution (1990) - Co